## **Recall: Objects as Data in Folders**

- An object is like a **manila folder** • It contains other variables
	- § Variables are called **attributes**
	- Can change values of an attribute
	- (with assignment statements)
- It has a "tab" that identifies it
	- § Unique number assigned by Python § Fixed for lifetime of the object

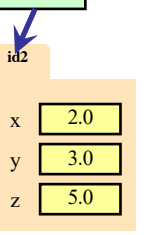

Unique tab identifier

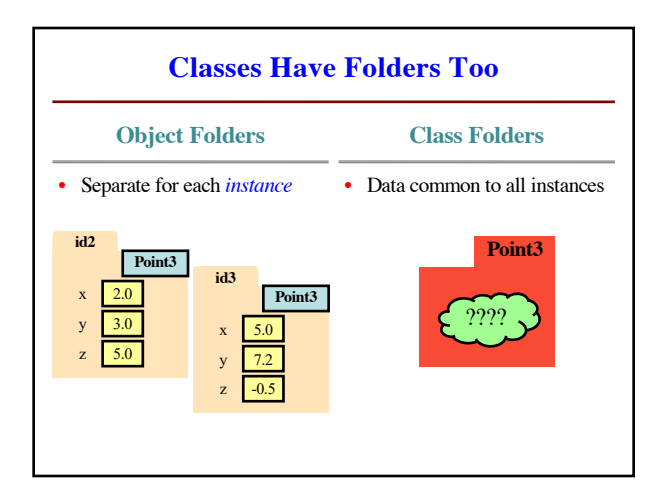

## **Name Resolution for Objects** p **id3** q **id4** • ⟨*object*⟩.⟨*name*⟩ means **id3 id4** § Go the folder for *object* **Point3 Point3** § Find attribute/method *name* 5.0 x 7.4 § If missing, check **class folder** y 2.0  $y = 0.0$ § If not in either, raise error  $z \overline{3.0}$  $0.0$ L • What is in the class folder? **Point3** ■ Data common to **all** objects ■ First must understand the ???? *class definition*

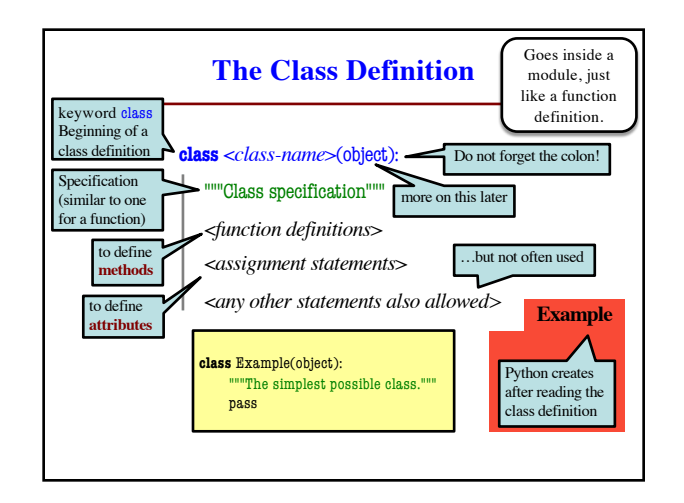

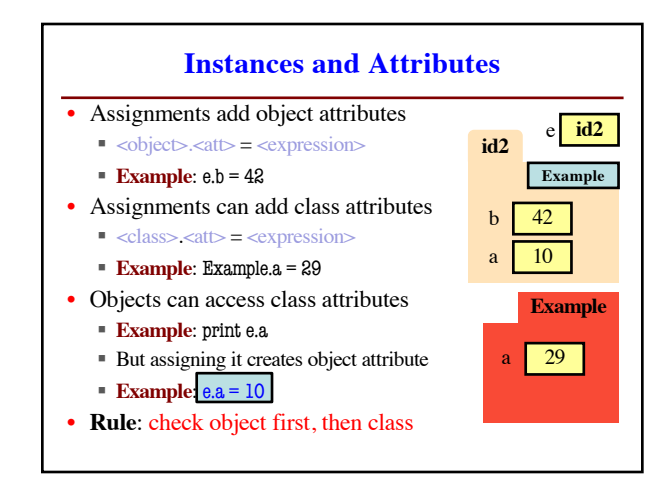

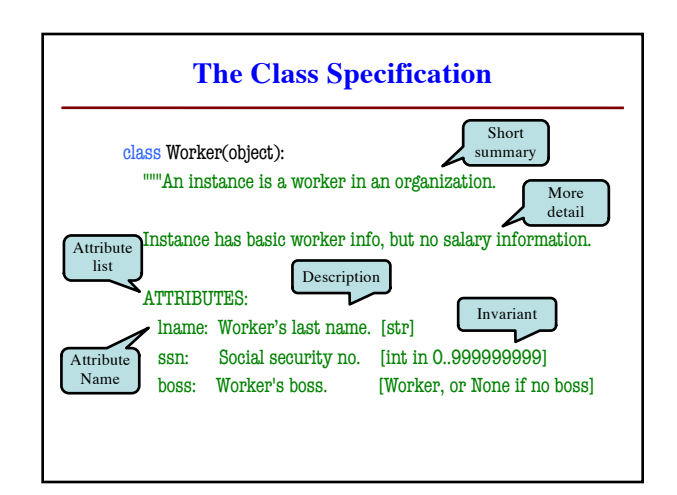

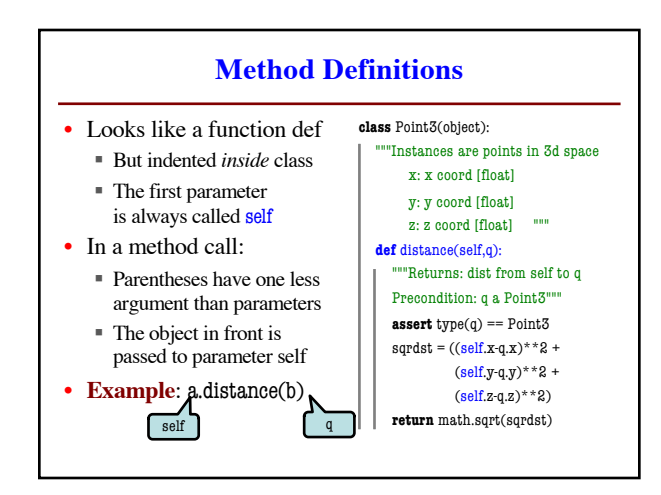

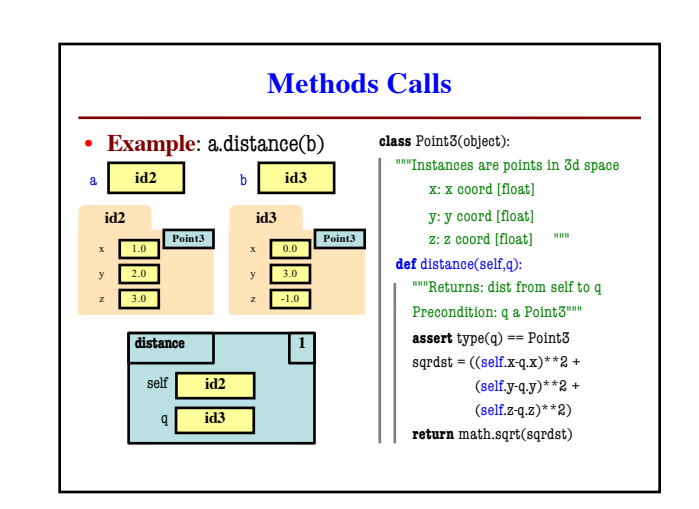

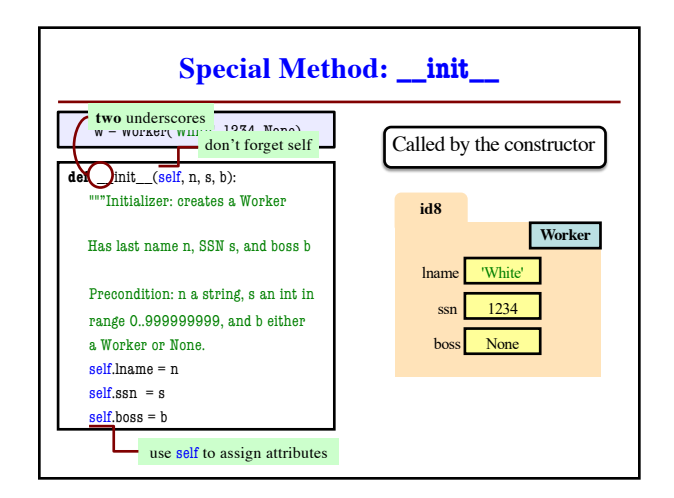

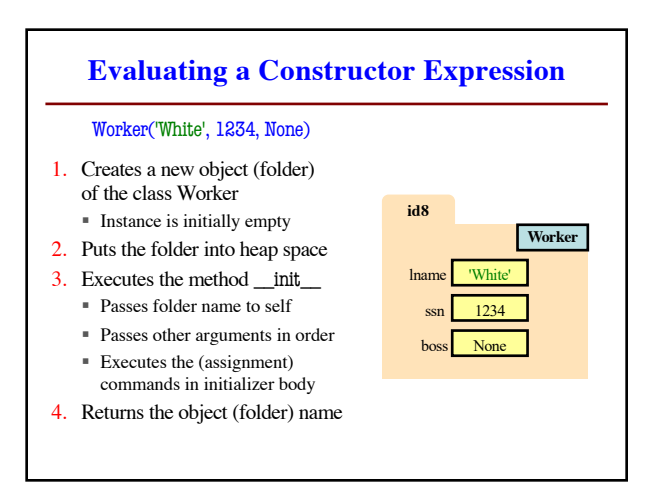

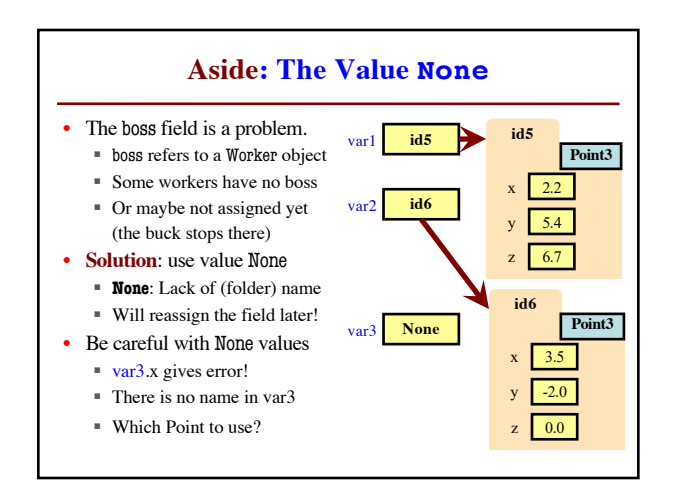

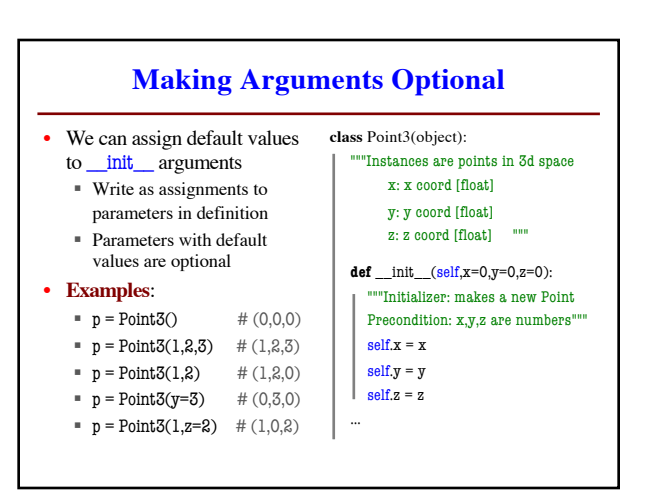